## **Trabajos Fin del Master ofrecidas por el grupo de IEM - CSIC**

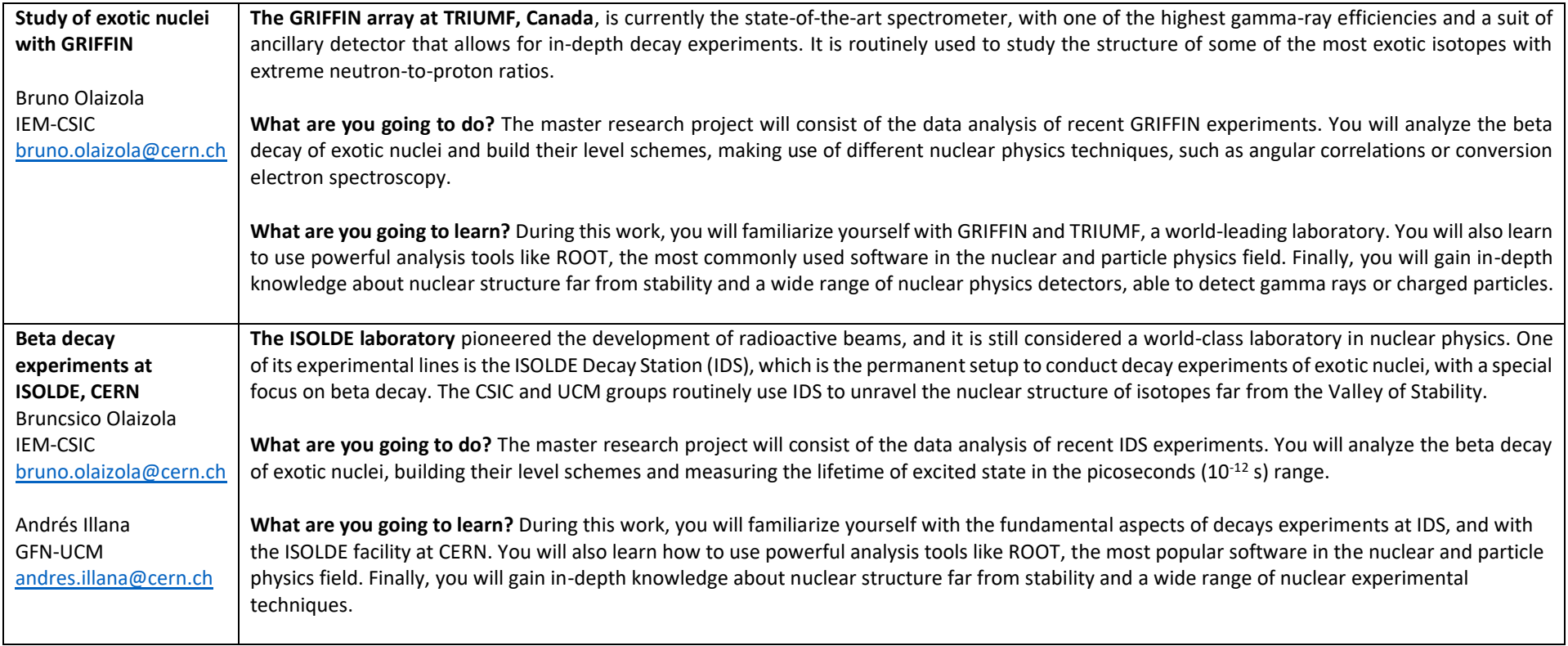

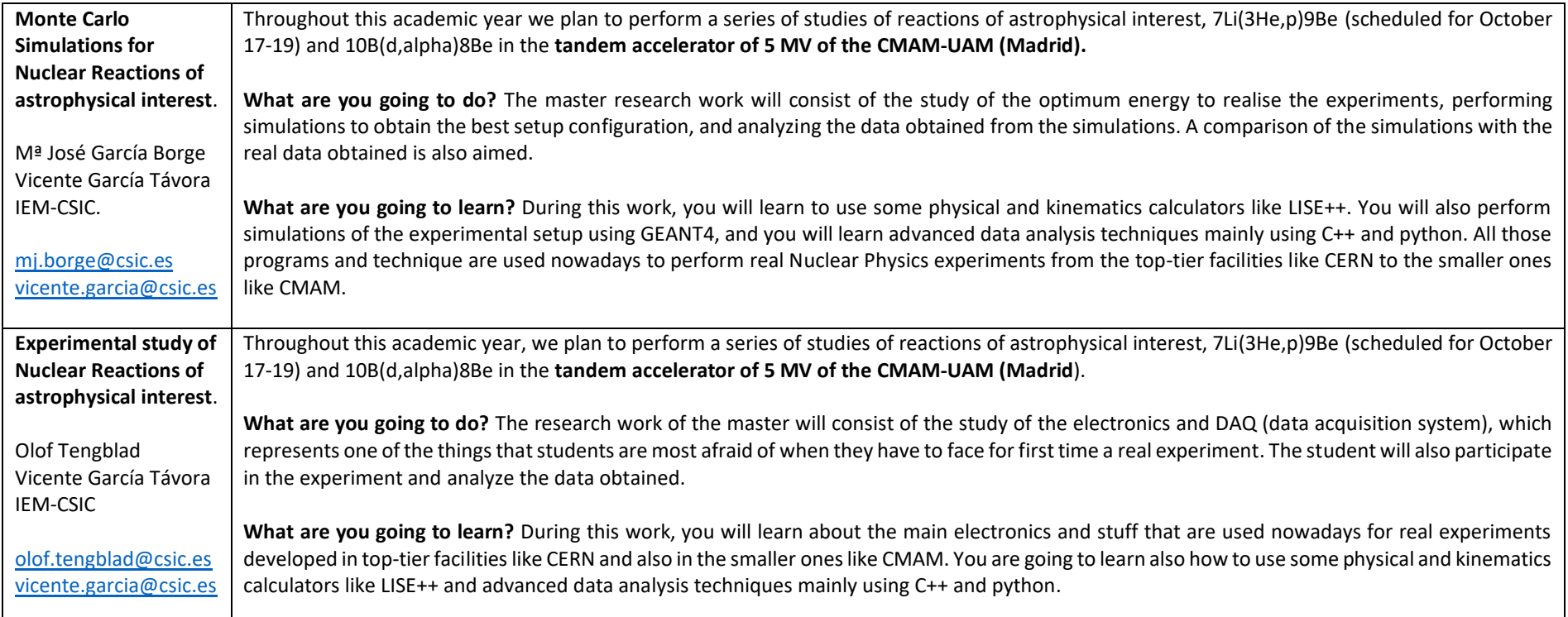

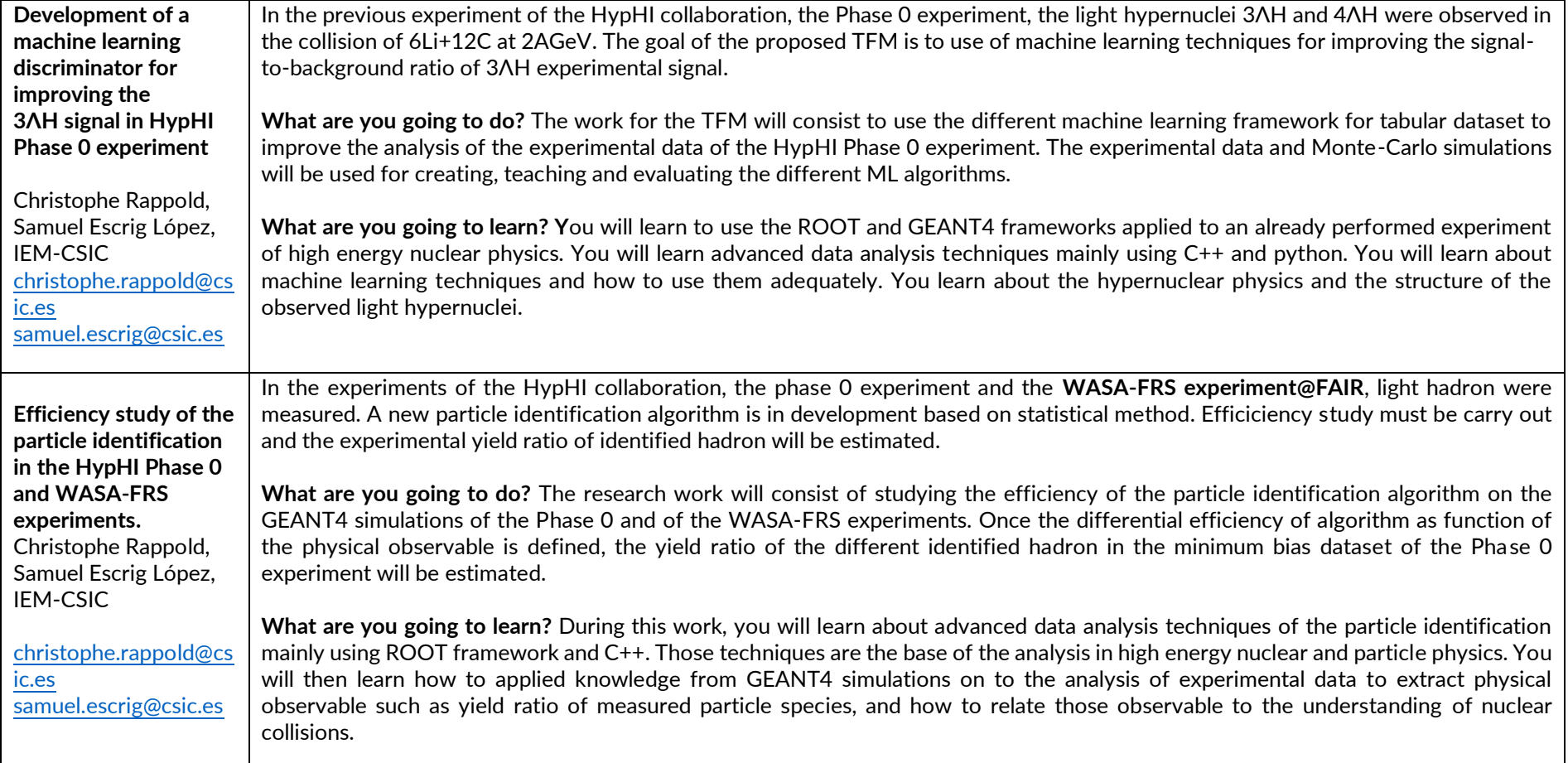